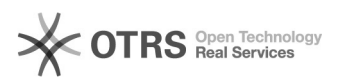

## Awaryjne zakończanie zlecenia

## 09/15/2024 21:10:13

## **FAQ Article Print**

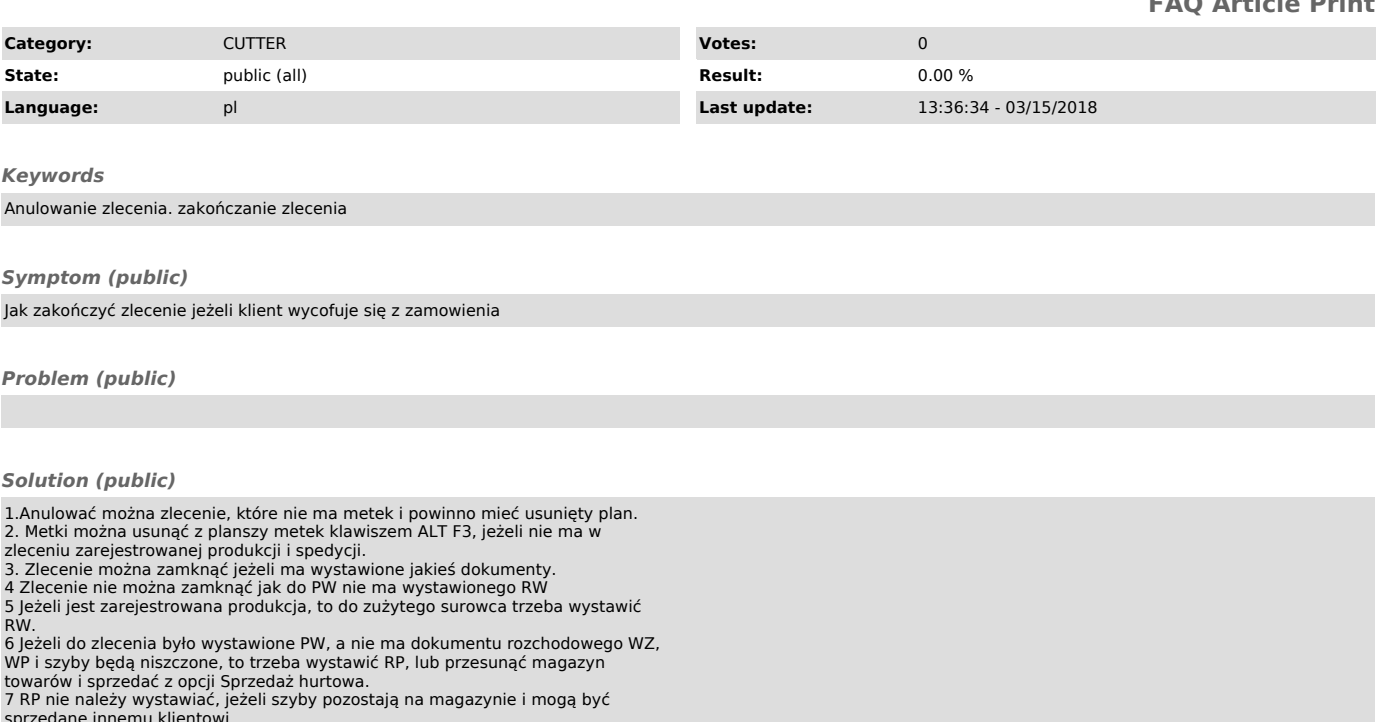

sprzedane innemu klientowi. 8. Surowiec, który może być wykorzystany do innej produkcji. można zwrócić dokumentem ZW z kosztem jak na RW lub zrobić zlecenie na szkle powierzonym, albo zweryfikować na AI.